# EDLUND & PARTNERS

### **Revisorns yttrande enligt 13 kap. 6 § aktiebolagslagen (2005:551) över styrelsens redogörelse för väsentliga händelser för perioden 2020-02-26–2021-01-25**

Till bolagsstämman i Östersunds FK Elitfotboll AB (publ.), org.nr 559084-7777

Vi har granskat styrelsens redogörelse daterad 2021-01-25.

#### *Styrelsens ansvar för redogörelsen*

Det är styrelsen som har ansvaret för att ta fram redogörelsen enligt aktiebolagslagen och för att det finns en sådan intern kontroll som styrelsen bedömer nödvändig för att kunna ta fram redogörelsen utan väsentliga felaktigheter, vare sig dessa beror på oegentligheter eller misstag.

#### *Revisorns ansvar*

Vår uppgift är att uttala oss om styrelsens redogörelse på grundval av vår granskning. Vi har utfört granskningen enligt FARs rekommendation RevR 9 *Revisorns övriga yttranden enligt aktiebolagslagen och aktiebolagsförordningen*. Denna rekommendation kräver att vi planerar och utför granskningen för att uppnå begränsad säkerhet att styrelsens redogörelse inte innehåller väsentliga felaktigheter. Revisionsföretaget tillämpar ISQC 1 (International Standard on Quality Control) och har därmed ett allsidigt system för kvalitetskontroll vilket innefattar dokumenterade riktlinjer och rutiner avseende efterlevnad av yrkesetiska krav, standarder för yrkesutövningen och tillämpliga krav i lagar och andra författningar.

Vi är oberoende i förhållande till Östersunds FK Elitfotboll AB (publ.) enligt god revisorssed i Sverige och har i övrigt fullgjort vårt yrkesetiska ansvar enligt dessa krav.

Granskningen innefattar att genom olika åtgärder inhämta bevis om finansiell och annan information i styrelsens redogörelse. Revisorn väljer vilka åtgärder som ska utföras, bland annat genom att bedöma riskerna för väsentliga felaktigheter i redogörelsen, vare sig dessa beror på oegentligheter eller misstag. Vid denna riskbedömning beaktar revisorn de delar av den interna kontrollen som är relevanta för hur styrelsen upprättar redogörelsen i syfte att utforma granskningsåtgärder som är ändamålsenliga med hänsyn till omständigheterna, men inte i syfte att göra ett uttalande om effektiviteten i den interna kontrollen. Granskningen har begränsats till översiktlig analys av redogörelsen och underlag till denna samt förfrågningar hos bolagets personal. Vårt bestyrkande grundar sig därmed på en begränsad säkerhet jämfört med en revision. Vi anser att de bevis vi har inhämtat är tillräckliga och ändamålsenliga som grund för vårt uttalande.

#### *Uttalande*

Grundat på vår granskning har det inte kommit fram några omständigheter som ger oss anledning att anse att styrelsens redogörelse inte avspeglar väsentliga händelser för bolaget på ett rättvisande sätt under perioden 2020-02-26–2021-01-25.

#### *Övriga upplysningar*

Detta yttrande har endast till syfte att fullgöra det krav som uppställs i 13 kap. 6 § aktiebolagslagen och får inte användas för något annat ändamål.

Östersund den 25 januari 2021 Edlund & Partners AB

I<sub>ns</sub> Edlund

Auktoriserad revisor

## Verifikat

Transaktion 09222115557440949609

## Dokument

Yttrande över styrelsens redogörelse Huvuddokument 1 sida Startades 2021-01-25 16:07:19 CET (+0100) av E o P Revision (EoPR) Färdigställt 2021-01-25 17:03:35 CET (+0100)

## Initierare

E o P Revision (EoPR) Edlund & Partners AB matilda.berg@edlundpartners.se +46738487187

## Signerande parter

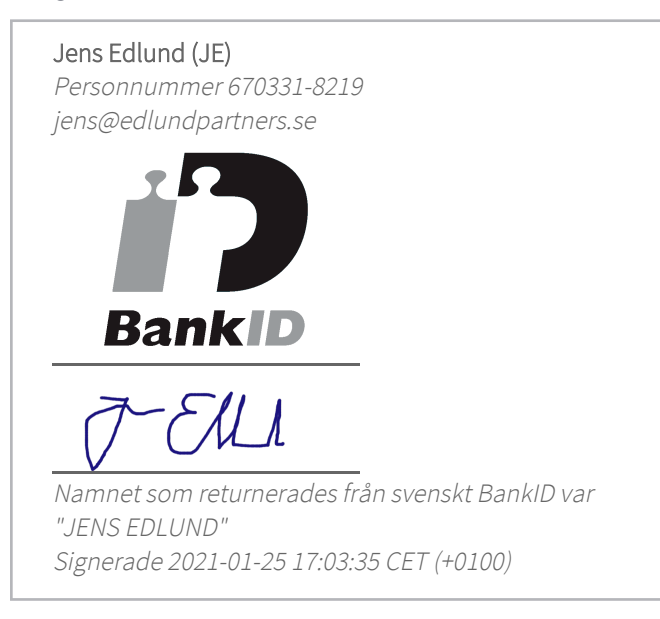

Detta verifikat är utfärdat av Scrive. Information i kursiv stil är säkert verifierad av Scrive. Se de dolda bilagorna för mer information/bevis om detta dokument. Använd en PDF-läsare som t ex Adobe Reader som kan visa dolda bilagor för att se bilagorna. Observera att om dokumentet skrivs ut kan inte integriteten i papperskopian bevisas enligt nedan och att en vanlig papperutskrift saknar innehållet i de dolda bilagorna. Den digitala signaturen (elektroniska förseglingen) säkerställer att integriteten av detta dokument, inklusive de dolda bilagorna, kan bevisas matematiskt och oberoende av Scrive. För er bekvämlighet tillhandahåller Scrive även en tjänst för att kontrollera dokumentets integritet automatiskt på: https://scrive.com/verify

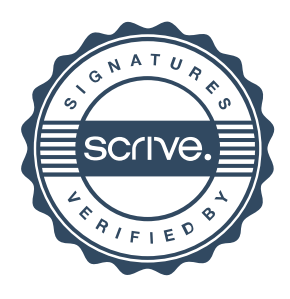